## **Utilita lickeyinfo**

Utilita **lickeyinfo.exe** slúži na zobrazenie / kontrolu stavu inštalovanej [licencie](https://doc.ipesoft.com/display/D2DOCV21SK/Licencovanie+produktov+D2000) k produktu D2000.

Používa sa z príkazového riadka so zadaním príslušných parametrov:

Licence Info Tool ver 1.02, D2000 V9.02.035 REL=A140410036-01 Copyright (C)1993,2012 IpeSoft s.r.o.(Ltd) Zilina

Use: lickeyinfo.exe -k|-l|-f path\_name Parameters: -k Show attached local/remote SafeNet Sentinel HW keys (default) -l Show D2000 licence info -f path\_name Show D2000 licence info from file path\_name

Príklad výstupu:

Number of keys = 1 \*\*\*\* KEY[ 0] LicenceNr = D200000406 keyLevel = KL\_IPESOFT  $KeyID = 917$  $OemNr = 0$ KeyProgDate = 08-01-2010 13:30:54 KeyLastChDate = 08-01-2010 13:30:54 DataVersion = 4 Remote = FALSE

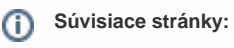

[Utility systému D2000](https://doc.ipesoft.com/pages/viewpage.action?pageId=42699450)